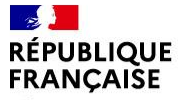

Liberté Égalité Fraternité

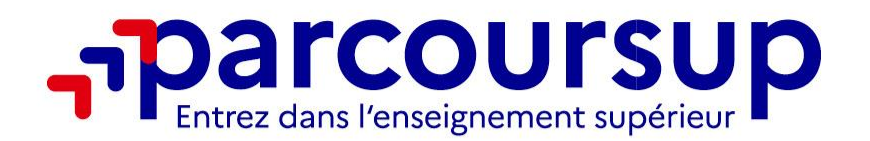

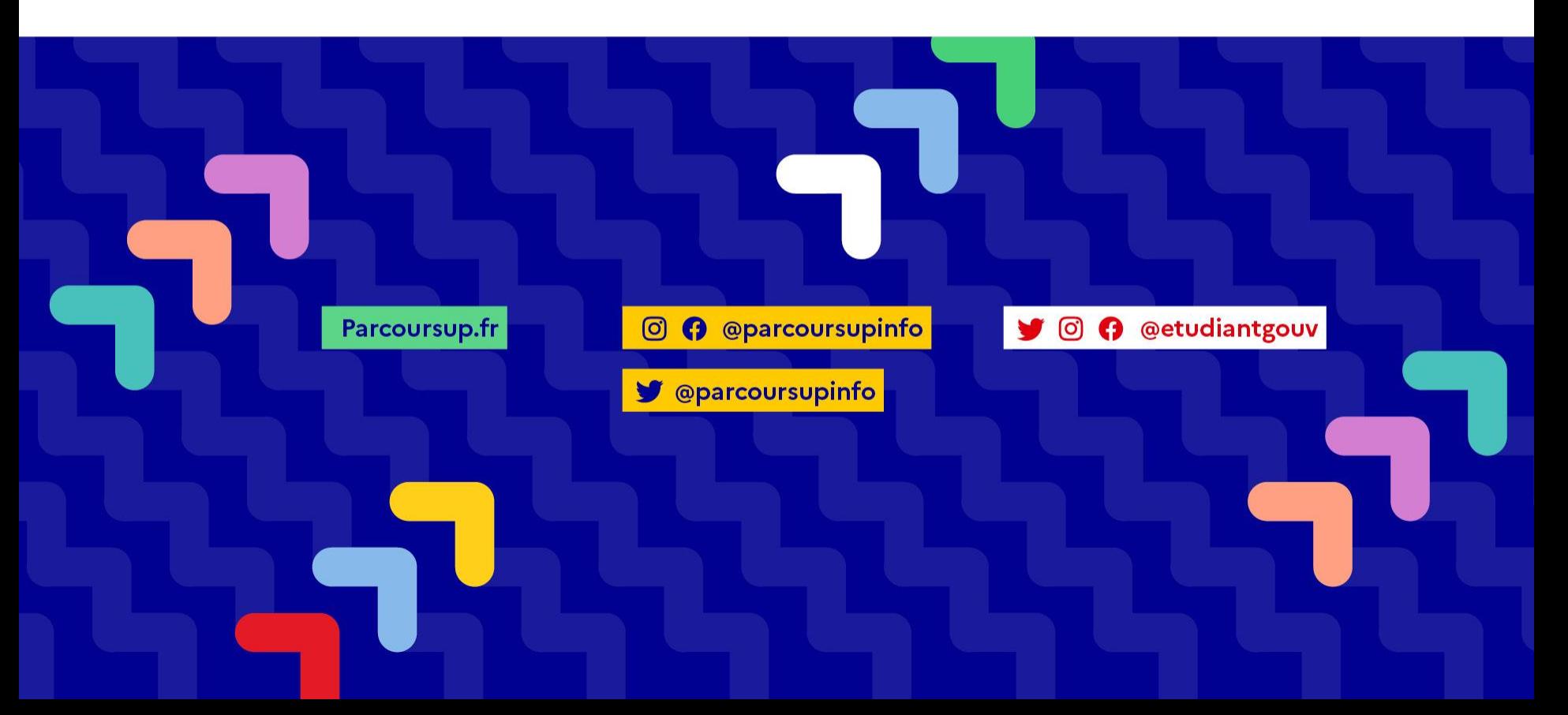

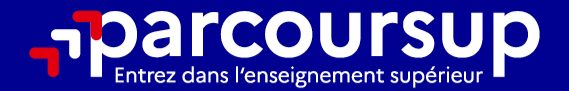

# Le calendrier 2024 en 3 étapes

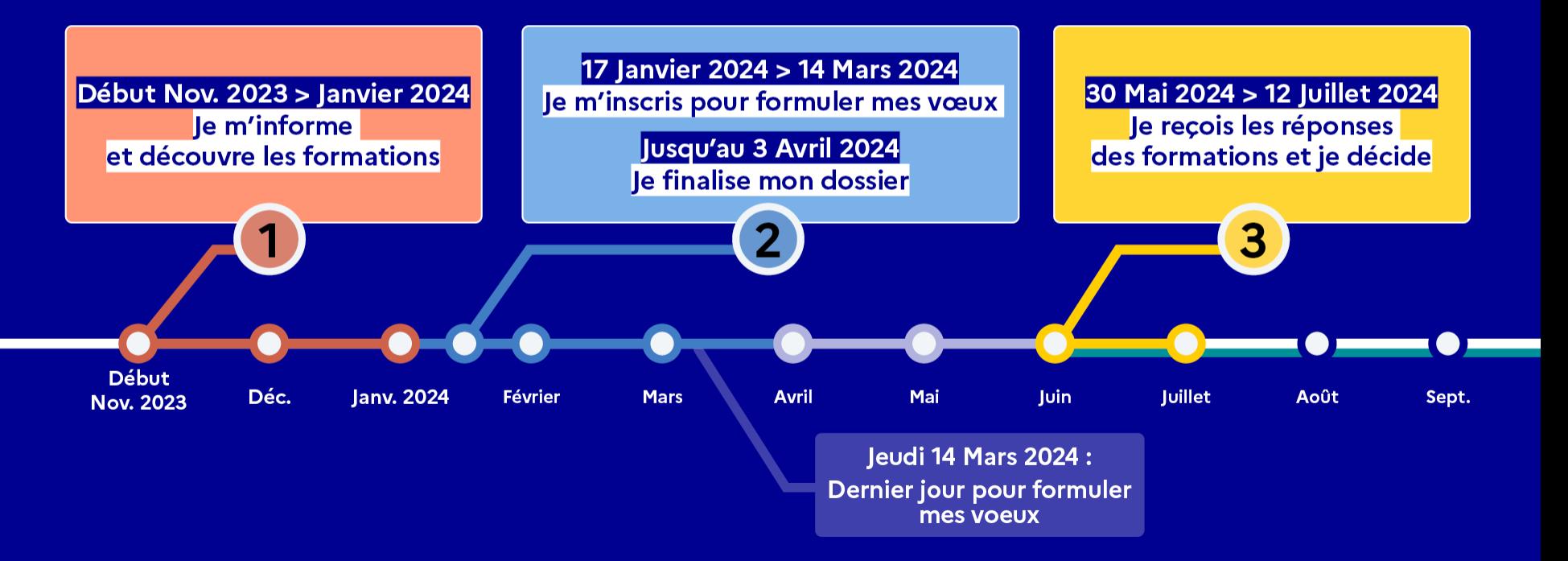

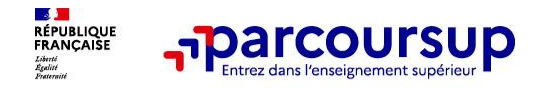

# **LES FORMATIONS PRESENTES SUR PARCOURSUP**

- **Des formations non sélectives:** les différentes licences (dont les licences « accès santé »), les Parcours préparatoires au professorat des écoles (PPPE) et les parcours d'accès aux études de santé (PASS). Attention: certaines formations sont très demandées et ont des capacités d'accueil limitées, elle ne peuvent donc pas offrir de places pour tout le monde.
- **Des formations sélectives :** CPGE, BTS, BUT (Bachelor Universitaire Technologique ), formations en soins infirmiers (en IFSI) et autres formations paramédicales, formations en travail social (en EFTS), écoles d'ingénieur, de commerce et de management, Sciences Po/ Instituts d'Etudes Politiques, formations en apprentissage, écoles vétérinaires, formations aux métiers de la culture, du sport…

Quelques rares formations (Ecoles supérieures d'art, écoles privées…) ne sont pas présentes sur Parcoursup > Inscription sur les sites des écoles

3

## 17 Janvier 2024 > 14 Mars 2024 > 3 Avril 2024 Je m'inscris pour formuler mes voeux et finalise mon dossier

#### **TOUT AU LONG DU 2<sup>e</sup> TRIMESTRE**

Je poursuis ma réflexion avec mes professeurs principaux et je participe aux journées portes ouvertes des établissements d'enseignement supérieurs et aux salons d'orientation.

#### **DU 17 JANVIER AU 14 MARS**

- · Je m'inscris sur **Parcoursup** pour créer mon dossier candidat.
- · Je formule mes vœux : jusqu'à 10 vœux (avec possibilité de sous-voeux selon les formations) et 10 vœux supplémentaires pour les formations en apprentissage.

Jeudi 14 mars 2024 : dernier jour pour formuler mes vœux.

#### **MERCREDI 3 AVRIL**

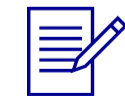

Dernier jour pour finaliser mon dossier candidat avec les éléments demandés par les formations et confirmer chacun de mes vœux.

### **FÉVRIER - MARS**

2<sup>e</sup> conseil de classe: chaque vœu que je formule fait l'objet d'une fiche Avenir comprenant les appréciations de mes professeurs et l'avis du chef d'établissement.

Des vidéos tutorielles sont proposées sur Parcoursup pour vous guider à chaque étape

### **AVRIL-MAI**

Chaque formation que j'ai demandée organise une commission pour examiner ma candidature à partir des critères généraux d'examen des vœux qu'elle a définis et que j'ai consultés sur sa fiche détaillée via Parcoursup.

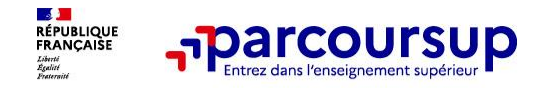

## **S'inscrire sur Parcoursup**

**>Une adresse mail valide et consultée régulièrement :** pour échanger et recevoir les informations sur votre dossier

**Important : renseignez un numéro de portable** pour recevoir les alertes envoyées par la plateforme

**>L'INE** (identifiant national élève en lycée général, technologique ou professionnel) : sur les bulletins scolaires ou le relevé de notes des épreuves anticipées du baccalauréat.

**Conseil aux parents ou tuteurs légaux** : renseigner votre email et numéro de portable dans le dossier de votre enfant pour recevoir messages et alertes Parcoursup. Vous pourrez également recevoir des formations qui organisent des épreuves écrites/orales le rappel des échéances.

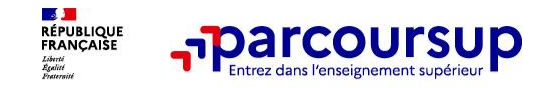

## **Formuler des vœux**

- **> Jusqu'à 10 vœux et 10 vœux supplémentaires pour des formations en apprentissage**
- **>** Pour des **formations sélectives** (Classes prépa, STS, IUT, écoles, IFSI, IEP…) et **non sélectives** (licences, PPPE ou PASS)
- **> Lorsque la formation l'a demandé, le vœu doit être expressément motivé** : en quelques lignes, vous expliquez ce qui motive votre vœu. Vous pouvez être accompagné.e par votre professeur.e principal.e/ la Psy-EN…
- **> Des vœux qui n'ont pas besoin d'être classés** : aucune hiérarchisation pour éviter toute autocensure
- **> La date de formulation des vœux n'est pas prise en compte** pour l'examen du dossier
- **> Des vœux qui ne sont connus que de vous**: la formation ne connait que le vœu qui la concerne

**Conseil : diversifiez vos vœux et évitez impérativement de n'en formuler qu'un seul** (en 2023, les candidats ont confirmé 13 vœux en moyenne).

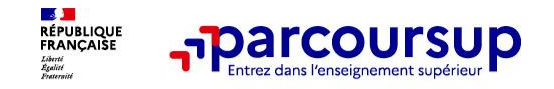

## **Les vœux multiples**

**> Un vœu multiple est un regroupement de plusieurs formations identiques**(*exemple : le vœu multiple* 

*BTS « Management commercial opérationnel » qui regroupe toutes les formations de BTS « MCO » à l'échelle nationale).*

- ➢ **Un vœu multiple compte pour un vœu** parmi les 10 vœux possibles.
- ➢ **Chaque vœu multiple est composé de sous-vœux qui correspondent chacun à un établissement différent.** Vous pouvez choisir un ou plusieurs établissements, sans avoir besoin de les classer.
- **> Sauf exception, il n'y a pas de vœu multiple pour les licences**

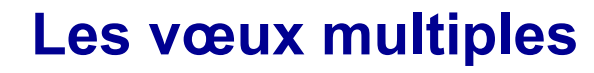

## **Les formations dont le nombre de sous-vœux est limité à 10 par vœu multiple dans la limite de 20 sous-vœux au total :**

- **> Les BTS et les BUT** regroupés par **spécialité à l'échelle nationale**
- **> Les DN MADE** regroupés par **mention à l'échelle nationale**

**hparcoursup.** 

**DE JUIL**<br>RÉPUBLIQUE<br>FRANÇAISE

- **> Les DCG** (diplôme de comptabilité et de gestion) regroupés à **l'échelle nationale**
- **> Les classes prépas** regroupées **par voie à l'échelle nationale (+ internat)**
- **> Les EFTS** (Etabl. de Formation en Travail Social) regroupés par **diplôme d'État à l'échelle nationale**

**> Les DNA** (diplôme national d'art) proposés par les écoles d'art du ministère de la culture regroupés par **mention à l'échelle nationale** 

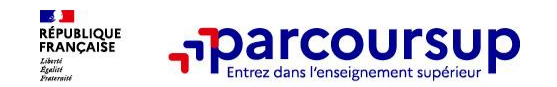

## **Les formations qui sont regroupées en réseau ou en regroupement:**

**> Les IFSI** (Instituts de Formation en Soins Infirmiers) et **les instituts d'orthophonie, orthoptie et audioprothèse** regroupés à **l'échelle territoriale** (*limitation de 5 vœux multiples maximum par filière)*

**> Les écoles d'ingénieurs et de commerce/management** regroupées **en réseau** et qui **recrutent sur concours commun** 

**> Le réseau des Sciences Po / IEP** (Aix, Lille, Lyon, Rennes, Saint-Germain-en-Laye, Strasbourg et Toulouse: 8 sous-vœux automatiques) et **Sciences Po / IEP Paris** (sur 9 campus: 2 campus/voeux max)

**> Les parcours spécifiques "accès santé" (PASS)** regroupés à l'échelle régionale (7 univ Tours/ 7 univ Orléans)

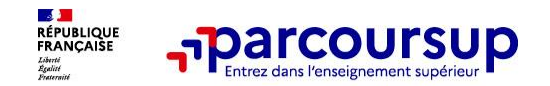

**Vœux multiples : exemples**

## **Vous demandez un BTS « Métiers de la chimie » dans 7 établissements différents:**

 $\rightarrow$  Dans votre dossier, ces demandes comptent pour 1 seul vœu (le BTS) et 7 sous-vœux (les établissements) qui sont décomptés dans la limite des 20 sous-vœux autorisés.

## **Le regroupement d'instituts de formation en soins infirmiers (IFSI) en Région Centre compte 13 instituts. Vous demandez 5 instituts au sein de ce regroupement :**

 $\rightarrow$  Dans votre dossier, ces demandes comptent pour 1 seul vœu (le regroupement d'IFSI) et 5 candidatures possibles (les instituts), qui ne sont pas décomptés.

**A noter** : un compteur de vœux permet de suivre les vœux multiples et sous-vœux formulés.

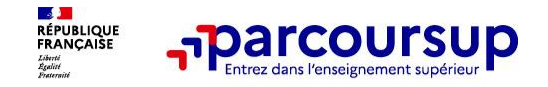

## **Focus sur les vœux en apprentissage**

**> Jusqu'à 10 vœux en apprentissage**, en plus des 10 autres vœux autorisés

**> Pas de date limite pour formuler des vœux en apprentissage** (pour la majorité des formations en apprentissage)

**> Une rubrique spécifique dans votre dossier pour vos vœux en apprentissage**

**Rappel** : les centres de formation en apprentissage ont pour mission d'accompagner les candidat.e.s en apprentissage pour trouver un employeur et signer un contrat d'apprentissage. Retrouvez des conseils pour trouver un employeur sur Parcoursup.fr

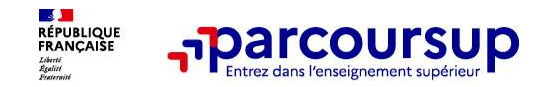

### **Exemple de vœux multiples**

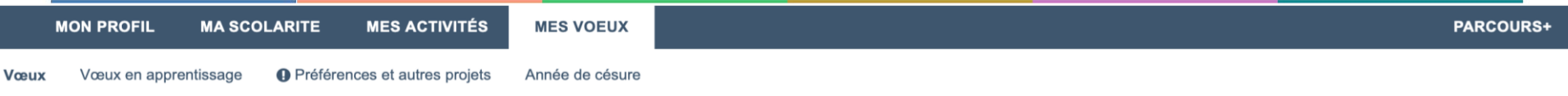

Rappel : choisissez une option qui correspond à vos points forts et à vos autres projets éventuels. En effet, l'admission en filières de santé passe par un processus de sélection qui prend en compte vos notes obtenues lors de votre année de PASS. Si vous n'êtes pas admis en filières de santé, vous pourrez poursuivre en 2ème année de licence qui correspond à l'option de votre PASS (par ex : en 2e année de licence de Droit si vous choisissez PASS option Droit) et, si vous le souhaitez, recandidater en filières de santé après avoir validé votre 2e année.

Vous pouvez cocher la ou les formations pour lesquelles vous souhaitez être candidat.

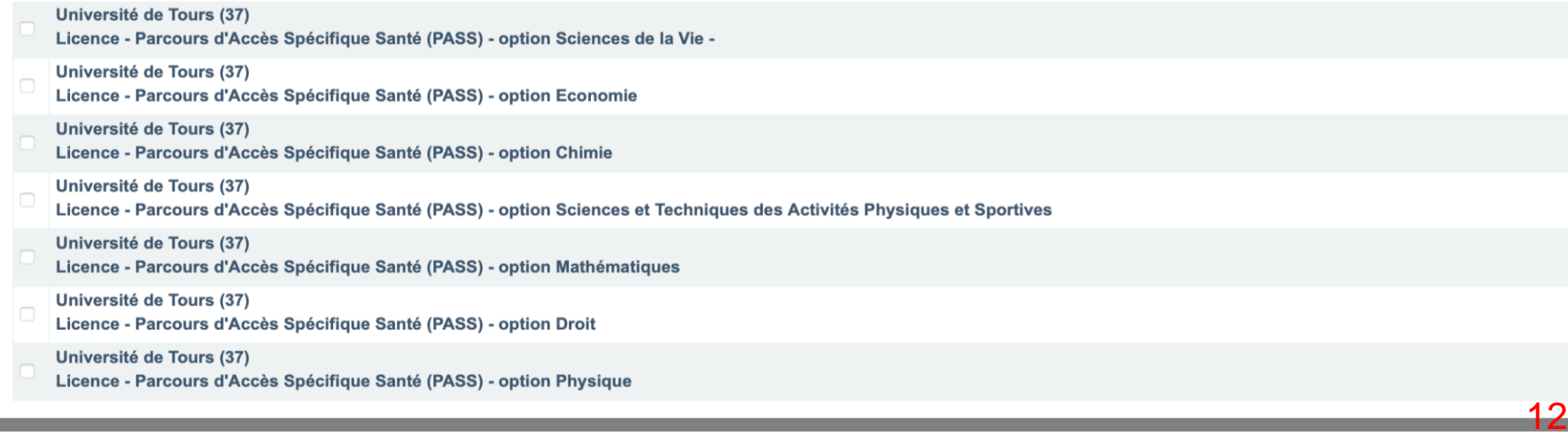

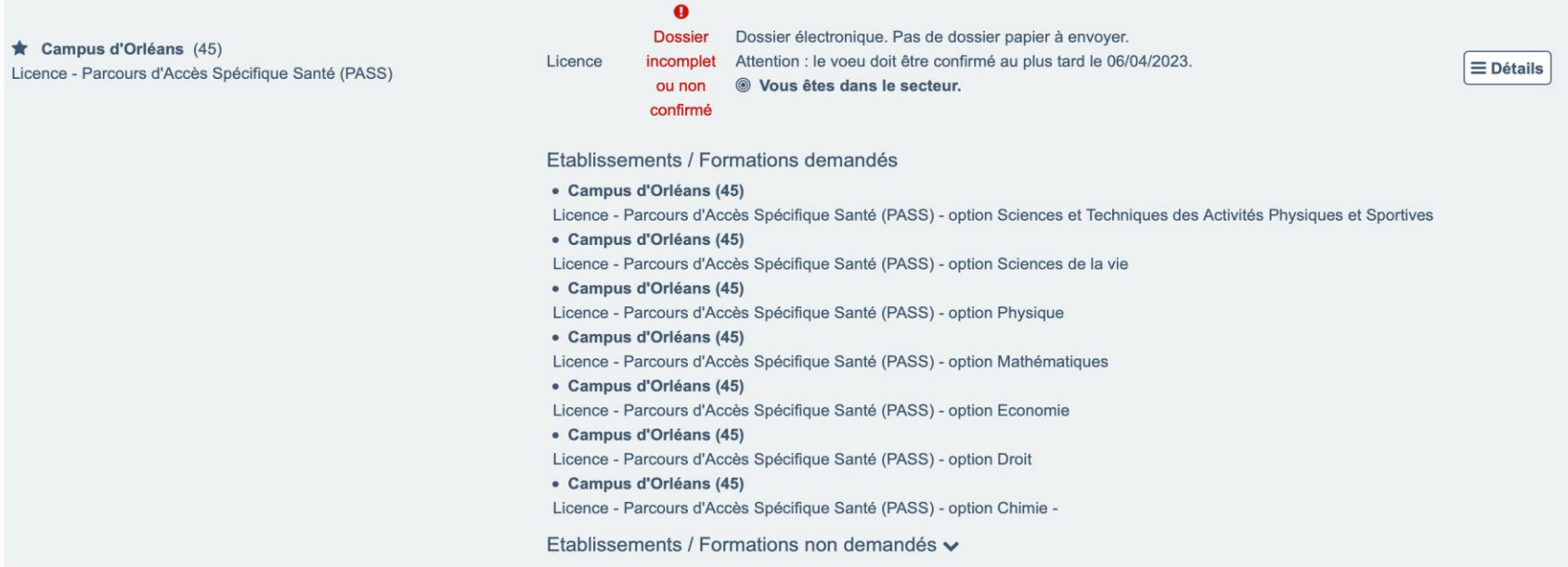

#### ★ Voeu multiple national : BUT - Production - Métiers du multimédia et de l'internet

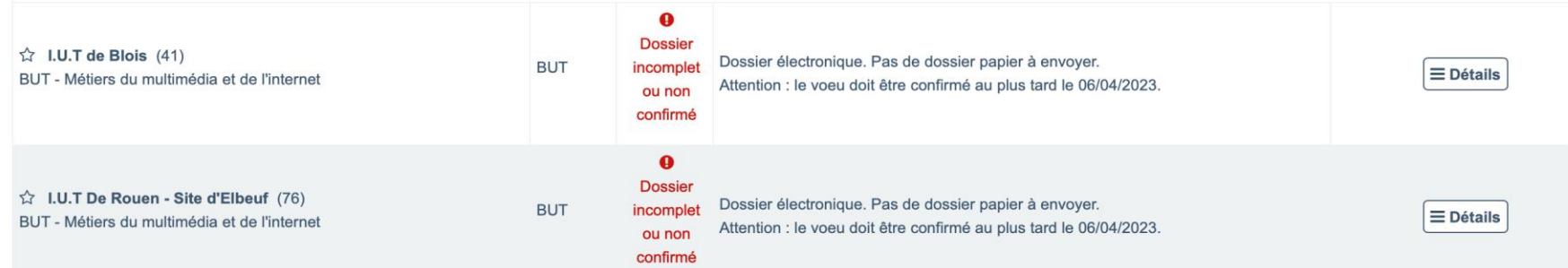

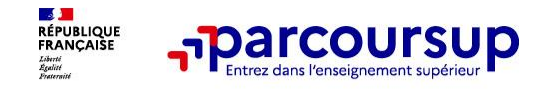

# **Obtenir des informations sur les formations:**

- **Modalités de sélection (si formation sélective)**
- **Frais de dossier éventuels**
- **Journées portes ouvertes**
- **Chiffres clés: taux d'accès nb de places/nb de candidats**
- **Contacts personnes ressources**
- **Attendus nationaux**
- **Débouchés…**

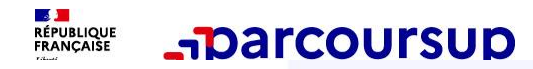

## Rechercher une formation

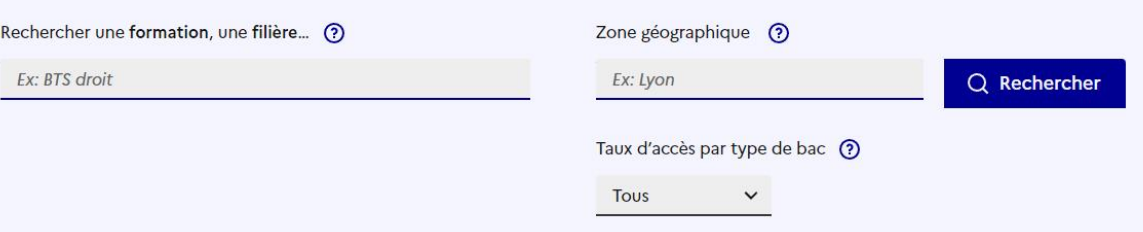

#### **Filtres**

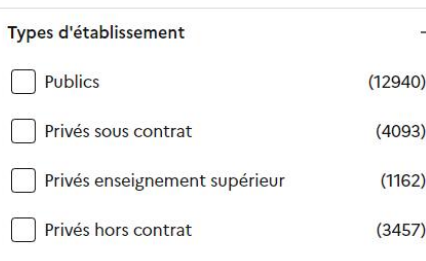

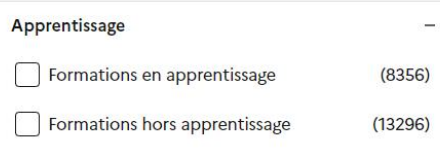

Plus de 10 000 formations dans cette zone géographique.

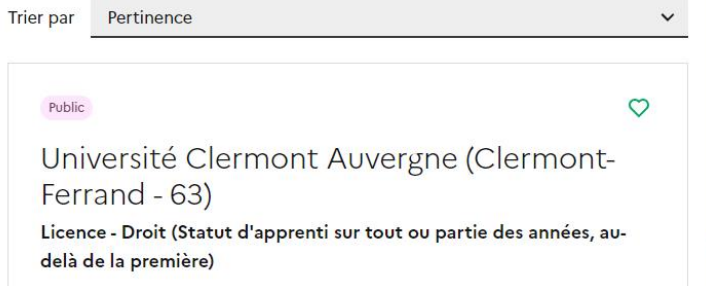

#### TAUX D'ACCES: 99 % (?)

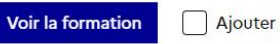

Ajouter au comparateur ?

 $+$ 

Formations similaires

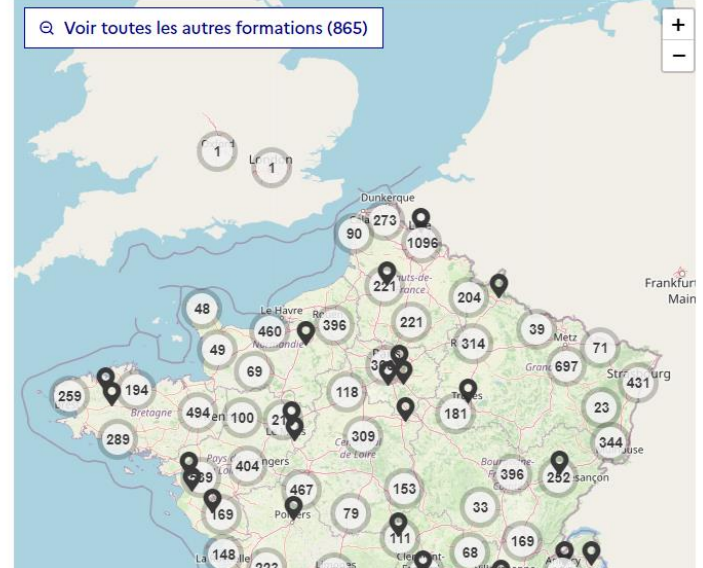

Public

## Université d'Orléans (45)

Licence - Sciences et Techniques des Activités Physiques et Sportives - Sciences et Techniques des Activités Physiques et **Sportives - Orléans** 

**TAUX D'ACCÈS : 41%**  $\Omega$ Voir la formation Ajouter au comparateur  $\odot$ Formations similaires

 $+$ 

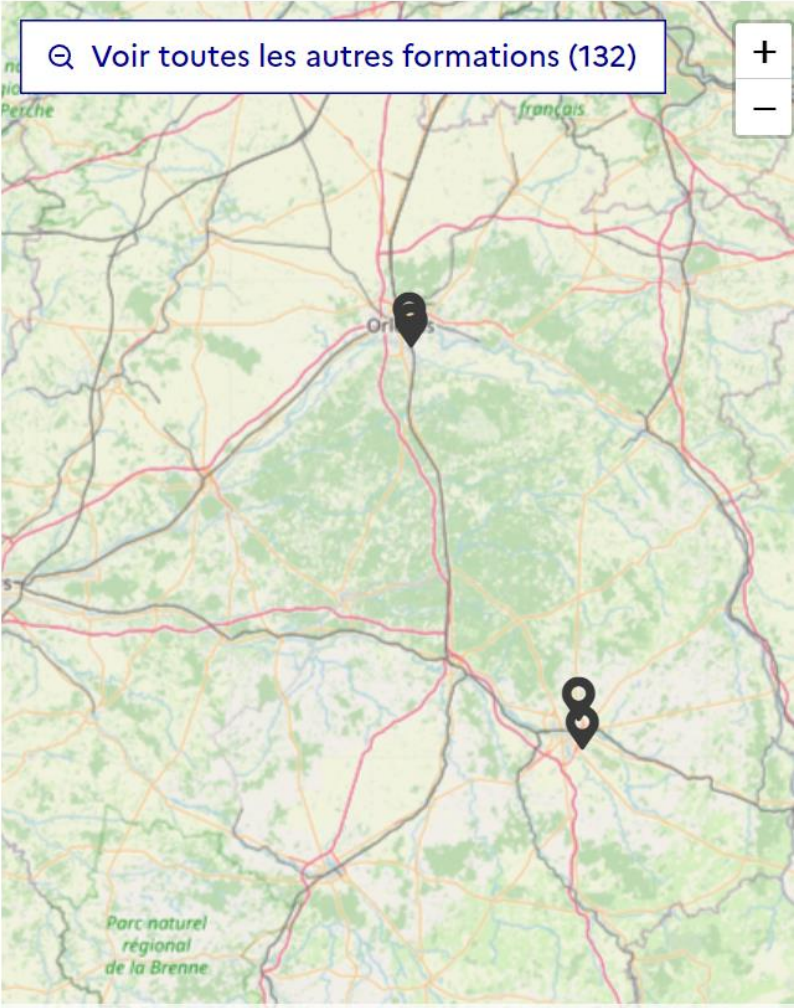

Données formations : Parcoursup © parcoursup.fr | Données cartographiques: OpenStreetMap © OpenStreetMap

## Université d'Orléans

Licence - Portail Sciences et Techniques des Activités **Physiques et Sportives** 

## $\frac{2}{100}(45)$

Licence - Sciences et Techniques des Activités Physiques et **Sportives - Sciences et Techniques** des Activités Physiques et Sportives - Orléans

Autres formations accessibles :

Université d'Orléans (45) - Licence - Scier v

Partager la page

 $\boxtimes$ டு

> Connaître les débouchés

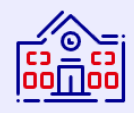

échanger avec l'établissement

Découvrir la formation et ses caractéristiques

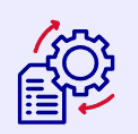

**Comprendre les** critères d'analyse des candidatures **Consulter les** modalités de candidature

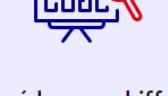

Accéder aux chiffres clés de la formation

**Contacter et** 

## Présentation de la formation

## **Certification**

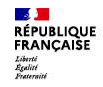

## Lycée Augustin Thierry (Blois - 41)

BTS - Production - Maintenance des systèmes - option A

#### Systèmes de production

**FORMATION SÉLECTIVE** 

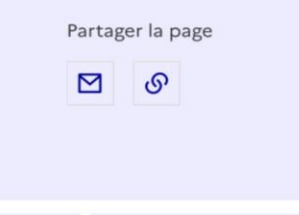

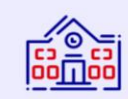

Découvrir la formation et ses caractéristiques

**Comprendre les** critères d'analyse

des candidatures

**Consulter les** modalités de candidature

Accéder aux chiffres clés de la formation

Connaître les débouchés

Contacter et échanger avec l'établissement

#### Présentation de la formation

Le BTS Maintenance des systèmes (option A - Systèmes de Production) permet d'accéder aux métiers de la maintenance dans de multiples secteurs d'activités.

La formation s'adresse prioritairement aux titulaires :

-Baccalauréat général spécialité Sciences de l'Ingénieur, Sciences, Mathématiques

-Baccalauréat STI2D

-Baccalauréat professionnel Maintenance des Equipements Industriels.

- Baccalauréat professionnel Métiers de l'Electricité et de ses Environnements Connectés.

#### Certification

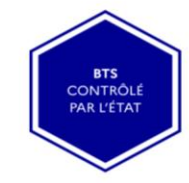

#### À savoir

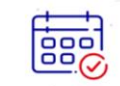

Journée Portes Ouvertes  $17/02/2024$  -

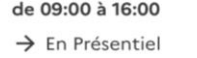

**Contract Contract Contract** 

 $\sim$ 

**PUBLIC** 

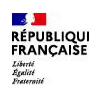

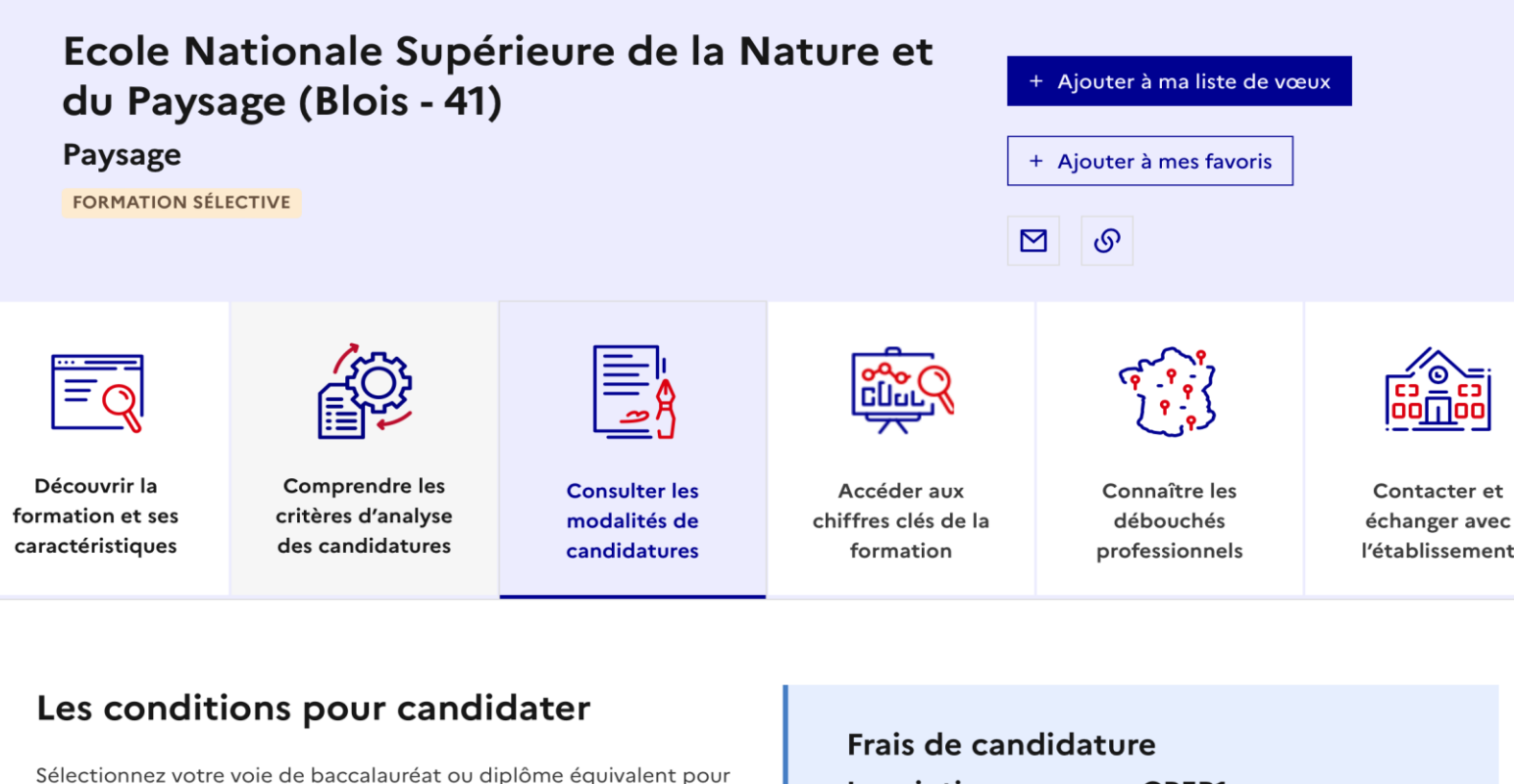

consulter les conditions de candidature :

Autre filière

**Inscription concours CPEP1** 105,00 €

 $^{+}$ 

![](_page_19_Picture_0.jpeg)

## Les épreuves de sélection

#### **Epreuves écrites**

- Une épreuve d'anglais (1 heure, 12 points),
- · Une épreuve de dessin visant à déceler l'aptitude du candidat à voir dans l'espace et à le retranscrire par le dessin : capacité plastique, graphique et changement d'échelle (3 heures, 38 points),

#### Dates des épreuves

Les épreuves écrites auront lieu : 24-25 avril 2024

Si vous êtes sélectionné pour ces épreuves, une convocation vous sera envoyée par courrier postal et/ou par mail 8-22 avril 2024.

### **Epreuves orales**

Une épreuve d'entretien individuel précédé d'une préparation visant à déceler les motivations, la curiosité et la culture générale du candidat (1/2 heure, 50 points).

Les épreuves orales ou l'entretien auront lieu : 24-25 avril 2024

Si vous êtes sélectionné pour ces épreuves, une convocation vous sera envoyée par courrier postal et/ou par mail 8-22 avril 2024.

![](_page_20_Picture_0.jpeg)

![](_page_20_Picture_1.jpeg)

![](_page_20_Picture_3.jpeg)

Découvrir la formation et ses caractéristiques

![](_page_20_Picture_5.jpeg)

**Consulter les** modalités de candidature

 $\ddot{}$ 

![](_page_20_Picture_7.jpeg)

Accéder aux chiffres

clés de la formation

![](_page_20_Picture_8.jpeg)

Connaître les

débouchés

![](_page_20_Picture_9.jpeg)

Contacter et échanger avec l'établissement

## La formation

49% de taux d'accès à la formation en 2023

En savoir plus

Répartition par type de baccalauréat, des candidats qui étaient en position de recevoir une proposition en phase principale en 2023

![](_page_20_Figure_15.jpeg)

## **Candidatures et admissions**

132 vœux formulés en 2023

Rythme d'envoi des propositions d'admission en 2023

![](_page_20_Figure_19.jpeg)

Rythme d'envoi des propositions d'admission en 2023

![](_page_21_Picture_0.jpeg)

# Date limite pour formuler vos vœux > Jeudi 14 mars 2024 (23h59 heure de Paris)

![](_page_21_Figure_2.jpeg)

![](_page_22_Picture_0.jpeg)

## **Finaliser son dossier et confirmer ses vœux :**

## **Pour que les vœux saisis deviennent définitifs sur Parcoursup, vous devez obligatoirement :**

- > **Compléter votre dossier :**
	- >Lettre de motivation par vœu lorsque la formation l'a demandée
	- >rubrique « préférence et autres projets »
	- >pièces complémentaires demandées par certaines formations
	- >rubrique « activités et centres d'intérêt » (facultative)
- > **Confirmer chacun de vos vœux**

**Un vœu non confirmé avant le 3 avril 2024 (23h59) ne sera pas examiné par la formation**

![](_page_23_Picture_1.jpeg)

## **La lettre de motivation**

**Une lettre de motivation peut vous être demandée par la formation afin de connaitre :**

• **Votre motivation, votre connaissance et compréhension de la formation demandée et votre intérêt pour celle-ci.** Il ne s'agit pas d'un exercice de rhétorique ou une dissertation mais d'illustrer avec vos propres mots en 1500 caractères ce qui vous conduit à candidater. Une aide à la rédaction est jointe dans votre dossier.

**La lettre de motivation** est personnelle. Renseignez-la, soignez l'orthographe et le style, évitez les copier-coller ou les emprunts de formules toutes faites...cela se voit et ne plaidera pas pour votre dossier.

24 **A noter :** pour les candidatures à des formations en soins infirmiers (IFSI), la motivation des candidat.e.s constitue un aspect très important pour les responsables d'IFSI. Dans votre dossier, les IFSI ont indiqué ce qui est attendu et vous avez davantage d'espace pour expliciter votre compréhension de la formation, du métier et votre intérêt pour cette candidature

![](_page_24_Picture_0.jpeg)

## **La rubrique « préférence et autres projets »**

**Rubrique obligatoire dans laquelle vous indiquez:**

- **Vos préférences parmi les vœux formulés ou pour un domaine particulier.**
- **Si vous souhaitez candidater dans des formations hors Parcoursup** ou si vous avez des projets professionnels ou personnels, en dehors de la plateforme.

**A noter** : ces informations sont **confidentielles** et ne sont pas transmises aux formations. Elles permettent simplement de mieux suivre les candidat.e.s durant la procédure et de mieux analyser leurs motivations et besoins.

![](_page_25_Picture_0.jpeg)

## **La rubrique « Activités et centre d'intérêts »**

## **Rubrique facultative qui permet :**

- **De renseigner des informations qui ne sont pas liées à votre scolarité et que vous souhaitez porter à la connaissance des formations** (ex : activités extra-scolaires, stages / job, pratiques culturelles ou sportives…)
- Un espace pour **faire connaitre vos engagements** : vie lycéenne, engagement associatif, service civique ou SNU, cordées de la réussite, etc…

Un atout pour se démarquer, parler davantage de soi et mettre en avant des qualités, des compétences ou des expériences qui ne transparaissent pas dans les bulletins scolaires

![](_page_26_Picture_0.jpeg)

## **Récapitulatif des éléments transmis à chaque formation**

- > **La lettre de motivation** quand elle est demandée par la formation
- > **Les pièces complémentaires** demandées par certaines formations
- > **la rubrique « Activités et centres d'intérêt »**, si elle a été renseignée
- > **la fiche Avenir** renseignée par le lycée
- **Les bulletins scolaires et notes du baccalauréat :**
- •**Année de première** : bulletins scolaires et les notes des épreuves anticipées de français et celles au titre du contrôle continu du baccalauréat (pour les lycéens généraux et technologiques)
- •**Année de terminale** : bulletins scolaires des 1er et 2e trimestres (ou 1<sup>er</sup> semestre)

**Des informations sur votre parcours spécifique** (sections européennes ou binationales et les options internationales) ou **votre participation aux cordées de la réussite** (seulement si vous le souhaitez)

![](_page_27_Picture_0.jpeg)

![](_page_27_Picture_1.jpeg)

#### **Mes voeux**

#### Ajouter une formation via la carte

![](_page_27_Picture_14.jpeg)

![](_page_28_Picture_0.jpeg)

# Date limite pour compléter votre dossier et confirmer vos vœux > Mercredi 3 avril 2024 (23h59 heure de Paris)

![](_page_28_Figure_2.jpeg)

![](_page_29_Picture_0.jpeg)

# Le calendrier 2024 en 3 étapes

![](_page_29_Figure_2.jpeg)

## 30 Mai 2024 > 12 Juillet 2024 Je reçois les réponses des formations et je décide

#### **IEUDI 30 MAI - DÉBUT DE LA PHASE D'ADMISSION PRINCIPALE**

Je consulte les réponses des formations sur la plateforme.

Je reçois les propositions d'admission au fur et à mesure et en continu. Puis j'y réponds dans les délais indiqués par la plateforme.

#### **MARDI 11 JUIN**

La phase d'admission complémentaire est ouverte. Jusqu'au 10 septembre, je peux formuler jusqu'à 10 nouveaux vœux dans les formations qui ont encore des places disponibles.

#### **LUNDI 8 JUILLET**

Résultats du baccalauréat.

Après les résultats du bac, j'effectue mon inscription auprès de l'établissement que j'ai choisi.

![](_page_30_Figure_9.jpeg)

#### À PARTIR DU 4 JUILLET

Accompagnement personnalisé des candidats qui n'ont pas reçu de proposition d'admission par les commissions d'accès à l'enseignement supérieur (CAES).

#### VENDREDI 12 JUILLET - FIN DE LA PHASE PRINCIPALE

Dernier jour pour accepter une proposition reçue lors de cette phase.

![](_page_31_Picture_0.jpeg)

# **La phase d'admission : 30 mai au 12 juillet 2024**

- > Avant le démarrage de la phase de la phase d'admission, repensez à vos vœux, à ceux qui vous intéressent vraiment car **il faudra faire un choix.**
- > Vous pourrez consulter **les réponses des formations le 30 mai 2024**
- > **Vous recevrez les propositions d'admission au fur et à mesure et en continu :** chaque fois qu'un.e candidat.e fait un choix entre plusieurs propositions, il/elle libère des places qui sont immédiatement proposées à d'autres candidat.e.s en liste d'attente.
- > Vous devrez obligatoirement **répondre** à chaque proposition d'admission reçue **avant la date limite indiquée dans leur dossier.** En l'absence de réponse, la proposition est retirée.
- > Parcoursup permet aux candidat.e.s de changer d'avis au fur et à mesure des propositions reçues. **Parcoursup permet de conserver les vœux en attente et les candidat.e.s peuvent suivre la situation qui évolue en fonction des places libérées**. Des indicateurs seront disponibles pour chaque vœu.

![](_page_32_Picture_0.jpeg)

## **Des alertes dès que vous recevrez une proposition d'admission**

**par SMS et par mail dans votre messagerie personnelle** (rappel : une adresse mail valide et régulièrement consultée et un

numéro de portable sont demandés au moment de l'inscription Parcoursup)

- > **par notification sur l'application Parcoursup** (application téléchargeable à partir du 30 mai 2024)
- dans la messagerie intégrée au dossier candidat sur Parcoursup

**Info** : du 16 au 23 juin 2024, pendant les épreuves écrites du bac, les délais de réponse aux propositions d'admission sont suspendus pour permettre aux lycéen.ne.s de se concentrer sur les épreuves.

![](_page_32_Picture_7.jpeg)

![](_page_33_Picture_0.jpeg)

## **Les réponses des formations et les choix des candidat.e.s**

#### > **Formation sélective (BTS, BUT, classe prépa, IFSI, écoles, …)**

![](_page_33_Figure_3.jpeg)

**\*** Oui-si : le/la candidat.e est accepté à condition de suivre un parcours de réussite (remise à niveau, tutorat..)

![](_page_34_Picture_0.jpeg)

# **Comment répondre aux propositions d'admission ?**

- > **Je ne reçois qu'une seule proposition d'admission et j'ai des vœux en attente :**
	- J'accepte la proposition (ou je renonce). Je peux ensuite indiquer le(s) vœu(x) en attente que je souhaite conserver (cette possibilité existe jusqu'au moment de l'archivage des vœux en attente)
	- Si j'accepte définitivement la proposition, cela signifie que je renonce à tous mes autres vœux. Je consulte alors les modalités d'inscription administrative de la formation acceptée

## > **Je reçois plusieurs propositions d'admission et j'ai des vœux en attente :**

- Je ne peux accepter **qu'une seule proposition à la fois**. En faisant un choix entre plusieurs propositions, je libère des places pour d'autres candidat.e.s en attente.
- Je peux indiquer le(s) vœu(x) en attente que je souhaite conserver
- Si j'accepte définitivement une proposition, cela signifie que je renonce aux autres vœux. Je consulte alors les modalités d'inscription administrative de la formation acceptée

![](_page_35_Picture_0.jpeg)

# **Comment répondre aux propositions d'admission ?**

## >**Je ne reçois que des réponses «en attente»**

Des indicateurs s'affichent dans mon dossier pour chaque vœu en attente et m'aident à suivre ma situation qui évolue jusqu'au 12 juillet 2024 en fonction des places libérées par d'autres candidat.e.s

>**Je ne reçois que des réponses négatives (dans le cas où je n'ai formulé que des vœux pour des formations sélectives)**

•Je dois alors formuler de nouveaux vœux

**Phase complémentaire** à partir du 11 juin 2024: les lycéen.ne.s peuvent formuler jusqu'à 10 nouveaux vœux et répondre aux propositions dans des formations disposant de places disponibles (fin PC: 10 septembre 2024)

![](_page_36_Picture_0.jpeg)

# **L'inscription administrative dans la formation choisie**

Après **avoir accepté définitivement la proposition d'admission de mon choix et après avoir obtenu mes résultats au baccalauréat,** je procède à mon inscription administrative.

L'inscription administrative se fait **directement auprès de l'établissement choisi** et non sur Parcoursup.

## **Les modalités d'inscription sont propres à chaque établissement :**

- Consultez les modalités d'inscription indiquées dans le dossier candidat sur Parcoursup.
- **Respectez la date limite indiquée.**
- Si je m'inscris dans une formation en dehors de Parcoursup, je dois **obligatoirement** remettre une attestation de désinscription ou de non inscription sur Parcoursup que je télécharge via la plateforme.

![](_page_37_Picture_0.jpeg)

## Le DSE : faire sa demande de bourse et/ou de logement

Suivez-nous **3 C** etudiant.gouv.fr

**Inscription** 

谷

**Connexion** m v

# étudiant MesServices.etudiant.gouv.fr

![](_page_37_Figure_6.jpeg)

## **VOUS LOGER**

![](_page_37_Picture_8.jpeg)

![](_page_37_Picture_9.jpeg)

![](_page_37_Picture_10.jpeg)

![](_page_37_Picture_11.jpeg)

#### **ALERTE PHISHING**

Ne communiquez jamais vos identifiants de connexion de MesServices.etudiant.gouv.fr à un autre site ou à un tiers par téléphone ou SMS.

Le Crous connait déjà votre numéro d'INE.

Le Crous n'a pas besoin de connaitre votre mot de passe.

Le Crous ne vous demandera jamais vos coordonnées bancaires par téléphone ou SMS.

Le Crous ne vous demandera jamais votre code de carte bancaire.

#### **DEMANDE DE DSE 2023-2024**

Pour faire leur demande de bourse pour l'année universitaire 2023-2024. les étudiants et futurs étudiants doivent

Le Dossier Social Etudiant

Mi-mars à mimai 2024

![](_page_38_Picture_0.jpeg)

## **Portes ouvertes à l'Université d'Orléans :**

# **Le Samedi 17 février 2024**

![](_page_38_Picture_3.jpeg)

![](_page_38_Picture_4.jpeg)

![](_page_38_Picture_5.jpeg)

#### Portes ouvertes à l'Université de Tours/Blois **LAD**<br>RÉPUBLIQUE<br>FRANÇAISE **Parcoursup** Le Samedi 17 Février 2024 Liberté<br>Égalité<br>Featarait

![](_page_39_Picture_1.jpeg)

Choisir sa formation Informations pratiques Programme v La formation continue Découvrir l'université ▼

![](_page_39_Picture_4.jpeg)

![](_page_39_Picture_5.jpeg)

![](_page_39_Picture_6.jpeg)

![](_page_39_Picture_7.jpeg)

UNIVERSITÉ TOURS-BLOIS 9H-17H

Venez en transport en commun !  $>$ 

![](_page_40_Picture_0.jpeg)

**Prendre rdv au lycée avec Mme COUETTE, Psychologue de l'Éducation Nationale (Accompagnement et Orientation)**

> **Le mardi matin et le vendredi toute la journée (Sur RDV planning à la vie scolaire)**

![](_page_40_Picture_3.jpeg)

Liberté Égalité Fraternité

Centre d'information et d'orientation **Blois** 

**Le Centre d'Information et d'Orientation-CIO** *15, avenue de Vendôme, Blois*

> *ouvert du lundi au vendredi et pendant les vacances (sur RDV)*

> > **tel : 02 38 83 49 98**

![](_page_41_Picture_0.jpeg)

# Le calendrier 2024 en 3 étapes

![](_page_41_Figure_2.jpeg)